How To Delete Avast From Windows Xp
>>>CLICK HERE<<<

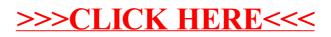